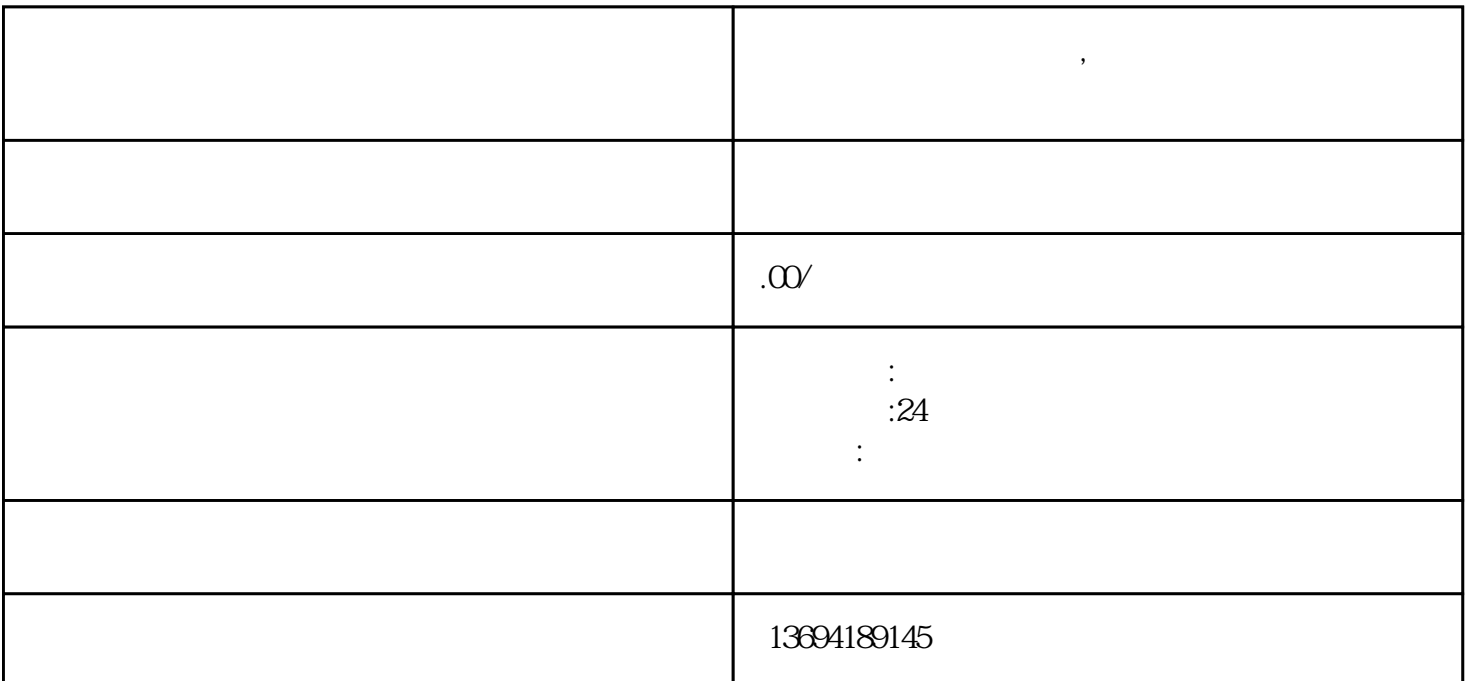

**微信朋友圈投票怎么弄,微信朋友圈怎么发起投票?**

 $1$ 

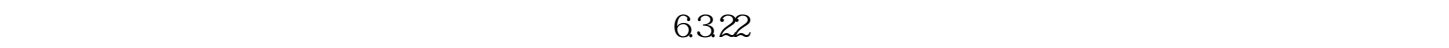

 $\mu$  where  $\mu$ 

 $\frac{1}{2}$  ,  $\frac{1}{2}$  ,  $\frac{1$  $\mathcal{L}^{u}$  , and the contract of the contract of the contract of the contract of the contract of the contract of the contract of the contract of the contract of the contract of the contract of the contract of the contrac

 $\mu$ ,  $\mu$ 

 $\mathcal{R}$ ,  $\mathcal{R}$  ,  $\mathcal{R}$  ,  $\$ 

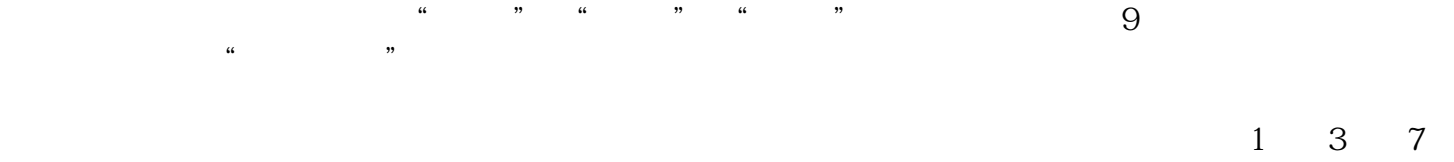

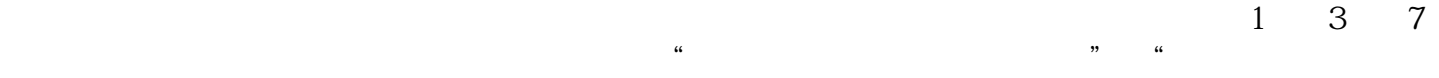

2、微信朋友圈怎么发起投票?

 $\mu$ , and  $\mu$ 

 $\frac{1}{2}$ , which are the control of the control of the control of the control of the control of the control of the control of the control of the control of the control of the control of the control of the control of the c "。文字投票是指用户可以在发布的内容中添加两个或多个选项,让朋友们进行选择。图片投票则是用

 $\alpha$  and  $\alpha$  and  $\alpha$ 

 $\frac{R}{R}$  $\overline{9}$ 

情况下,投票时间为24小时。